©2012-2013 - Laurent Pointal Mémento v1.2.2.2 Licence Creative Commons Paternité 2

**de base Mémento Python 3** *entier, flottant, complexe, booléen, chaîne* **Types**   $int$  **783** 0  $-192$  $f$ loat  $9.23$   $0.0$   $-1.7e-6$ **Types Conteneurs (listes, tuples, chaînes) complex 2.7+3.1j 1j**  $10^{-6}$ **bool True False** séquences ordonnées, accès index rapide, valeurs répétables **str "Un\nDeux" 'L\'âme' list [1,5,9] ["x",11,8.9] ["mot"] []** retour à la ligne **'** échappé **tuple (1,5,9) 11,"y",7.4 ("mot",) () """X\tY\tZ** expression juste avec des virgules multiligne *non modifiable* **1\t2\t3""" str** en tant que séquence ordonnée de caractères *non modifiable,* tabulation *séquence ordonnée de caractères* -------------*pour noms de variables,* **Identificateurs Conversions type(***expression***)** *fonctions, modules, classes…* **int("15")** on peut spécifier la base du nombre entier en 2nd paramètre **a‥zA‥Z\_** suivi de **a‥zA‥Z\_0‥9 int(15.56)** troncature de la partie décimale (**round(15.56)** pour entier arrondi)  $\Box$  accents possibles mais à éviter  $\Box$  mots clés du langage interdits **float("-11.24e8")** ' distinction casse min/MAJ **str(78.3)** et pour avoir la représentation littérale  $\longrightarrow$  **repr("Texte")** ☺ **a toto x7 y\_max BigOne** *voir au verso le formatage de chaînes, qui permet un contrôle fin* ☹ **8y and bool** utiliser des comparateurs (avec **==**, **!=**, **<**, **>**, …), résultat logique booléen **list("abc") ['a','b','c']** *utilise chaque élément de*  **Affectation de variables** *la séquence en paramètre* **x = 1.2+8+sin(0)** valeur ou expression de calcul **":".join(['toto','12','pswd']) 'toto:12:pswd'** nom de variable (identificateur) chaîne de jointure séquence de chaînes **y,z,r = 9.2,-7.6,"bad"**  noms de conteneur de plusieurs **"Un blanc final \n".strip() "Un blanc final"** variables valeurs (ici un tuple) **"des mots espacés".split() ['des','mots','espacés'] "des**  incrémentation  $x+=3$ décrémentation  $\rightarrow x==2$ **"1,4,8,2".split(",") ['1','4','8','2'] x=None** valeur constante « non défini » chaîne de séparation **Indexation des listes, tuples, chaînes de caractères...**  $-6$   $-5$   $-4$   $-3$   $-2$   $-1$ **len(lst) 6** *index négatif index positif*  $\begin{bmatrix} 0 & 1 & 2 & 3 & 4 & 5 \end{bmatrix}$  accès individuel aux éléments par  $\begin{bmatrix} index \end{bmatrix}$ **0 1 2 3 5 4 lst**=[11, 67, "abc", 3.14, 42, 1968] **lst**[1]→67<br>sine 0.1 2 **lst[0]→11** *le premier* **0 1 2 3 5 4 6** *tranche positive* **lst[-2]→42 lst[-1]→1968** *le dernier tranche négative* **-6 -5 -4 -3 -1 -2** accès à des sous-séquences par **[***tranche début***:***tranche fin***:***pas***] lst[:-1]→[11,67,"abc",3.14,42] lst[1:3]→[67,"abc"] lst[1:-1]→[67,"abc",3.14,42] lst[-3:-1]→[3.14,42] lst[::2]→[11,"abc",42] lst[:3]→[11,67,"abc"] lst[:]→[11,67,"abc",3.14,42,1968] lst[4:]→[42,1968]** *Indication de tranche manquante → à partir du début / jusqu'à la fin. Sur les séquences modifiables, utilisable pour suppression* **del lst[3:5]** *et modification par affectation* **lst[1:4]=['hop',9]** Logique booléenne  $\frac{1}{2}$  **Blocs d'instructions** *bloc d'instructions exécuté* **Instruction conditionnelle** Comparateurs: **< > <= >= == !=** *uniquement si une condition est vraie instruction parente***:**  $≥$ **if** *expression logique***:** *bloc d'instructions 1…* **a and b** et logique **a**  $\overline{a}$  : *bloc d'instructions les deux en même temps* **a or b** ou logique *instruction parente***:** combinable avec des sinon si, sinon si... et un seul sinon final. *l'un ou l'autre ou les deux* *bloc d'instructions 2…* **if x==42: not a** non logique *# bloc si expression logique x==42 vraie*  $\mathbb{E}$   $\mathbb{E}$   $\mathbb{$ **True print("vérité vraie")** valeur constante vrai **elif x>0: False** valeur constante faux *instruction suivante après bloc 1* *# bloc sinon si expression logique x>0 vraie*  **print("positivons")** -------------**else: Maths** ☝ *nombres flottants… valeurs approchées ! angles en radians* *# bloc sinon des autres cas restants*  **print("ça veut pas")** Opérateurs: **+ - \* / \*\* from math import sin,pi…** × ÷ b a **sin(pi/4)→0.707… Opérations spécifiques Complexes z=1+2j cos(2\*pi/3)→-0.4999… aux entiers (1+5.3)\*2→12.6 z.real acos(0.5)→1.0471…** reste et **17 % 5 z.imag abs(-3.2)→3.2** quotient **17 // 5 sqrt(81)→9.0 √ z.conjugate() abs(z)** dans la div. eucl. de 17 par 5 **round(3.57,1)→3.6 log(e\*\*2)→2.0** *etc. (cf doc)*

```
pbloc d'instructions exécuté Instruction boucle conditionnelle<sup>1</sup>
                                                                         bloc d'instructions exécuté pour Instruction boucle itérative
tant que la condition est vraie
                                                                         chaque élément d'un conteneur ou d'un itérateur
              while expression logique:
                                                                                            for variable in séquence:
                                                                                                     bloc d'instructions
                     bloc d'instructions
 s = 0
                                                                                     Parcours des valeurs de la séquence
 \mathbf{i} = \mathbf{1} initialisations avant la boucle
                                                                                     s = "Du texte"
                                                                                                             initialisations avant la boucle
  condition avec au moins une valeur variable (ici i)
                                                                                     cpt = 0
                                                                                       variable de boucle, valeur gérée par l'instruction for
 while i <= 100:
                                                                                     for c in s:
        # bloc exécuté tant que i ≤ 100
                                                                                                                         Comptage du nombre 
                                                             i=100
                                                                                             if c == "e":
       s = s + i * 2s = \sum_{i=1}^{n}i^2de e dans la chaîne.
                                                                                                  cpt = cpt + 1\mathbf{i} = \mathbf{i} + \mathbf{1} \} i faire varier la variable
                                                                                     print("trouvé",cpt,"'e'")
                          de condition !
                                                                           boucle sur dict/set = boucle sur séquence des clés
                       résultat de calcul après la boucle
 print ("somme:"
                                                                           utilisation des tranches pour parcourir un sous-ensemble de la séquence
                     ☝ attention aux boucles sans fin !
                                                                           Parcours des index de la séquence
                                                                           \Box changement de l'élément à la position
 contrôle de boucle :
                                                                           \Box accès aux éléments autour de la position (avant/après)
 break sortie immédiate continue itération suivante
                                                                           lst = [11,18,9,12,23,4,17]
                                                                           perdu = []
                                                                                                                          Bornage des valeurs 
                                                                           for idx in range(len(lst)):
                                               Affichage / Saisie
                                                                                                                          supérieures à 15,
                                                                                  val = lst[idx]
 print("v=",3,"cm :",x,",",y+4)
                                                                                                                          mémorisation des 
                                                                                  if val> 15:
                                                                                                                          valeurs perdues.
                                                                                        perdu.append(val)
                                                                                         lst[idx] = 15
 éléments à afficher : valeurs littérales, variables, expressions
                                                                           print("modif:",lst,"-modif:",perdu)
    Options de print: 
    ' sep=" " (séparateur d'éléments, défaut espace) 
                                                                           Parcours simultané index et valeur de la séquence:
                                                                           for idx,val in enumerate(lst):
    ' end="\n" (fin d'affichage, défaut fin de ligne) 
    ' file=f (print vers fichier, défaut sortie standard)
                                                                                                 Génération de séquences d'entiers<br>par défaut 0
                                                                              très utilisé pour les 
    s = input("Directives:")
                                                                                                                            \rhonon compris
                                                                               boucles itératives for
    ☝ input retourne toujours une chaîne, la convertir vers le type 
                                                                                                   range([début,] fin [,pas])
        désiré (cf encadré Conversions au recto).
                                                                              range(5) 0 1 2 3 4
                                                                              range (3,8) \longrightarrow 3 4 5 6 7<br>range (2,12,3) \longrightarrow 2 5 8 11
                                        Opérations sur conteneurs
 len (c) → nb d'éléments
                                                                             r = (2, 12, 3)(listes, tuples, chaînes)
min(c) max(c) sum(c)
                                                                                   range retourne un « générateur », faire une conversion 
 sorted(c)
→ copie triée
                                                                                   en liste pour voir les valeurs, par exemple: 
val in c → booléen, opérateur in de test de présence (not in d'absence)
                                                                                   print(list(range(4)))
enumerate(c)→ itérateur sur (index,valeur)
Spécifique aux conteneurs de séquences (listes, tuples, chaînes) :
                                                                                                                  Définition de fonction
                                                                              nom de la fonction (identificateur)
 reversed(c)
→ itérateur inversé
c*5 → duplication c+c2 → concaténation
                                                                                                    paramètres nommés
c.index (val) \rightarrow position
                                  c. count (\text{val}) \rightarrow \text{nb} d'occurences
                                                                               def nomfct(p_x,p_y,p_z):
 --------------------
                               """documentation"""
 ☝ modification de la liste originale
Opérations spécifiques aux listes
                                   ajout d'un élément à la fin
lst.append(item)
                                                                                       # bloc instructions, calcul de res, etc.
lst.extend(seq) 
                                   ajout d'une séquence d'éléments à la fin
                                                                                                               - valeur résultat de l'appel.
                                                                                       return res
1st. insert (idx, val) insertion d'un élément à une position
                                                                                                                si pas de résultat calculé à 
1st.remove (val) suppression d'un élément à partir de sa valeur
                                                                               ☝ les paramètres et toutes les 
                                                                                                                retourner : return None
                      suppression de l'élément à une position et retour de la valeur
                                                                               variables de ce bloc n'existent 
lst.pop(idx)
lst.sort() lst.reverse()
                                                                               que dans le bloc et pendant l'appel à la fonction (« boite noire »)
                                            tri / inversion de la liste sur place
                                                                                                                       Appel de fonction
                                                                                      r = nomfct(3,i+2,2*i)
                                         Listes par compréhension
lst = [2*i for i in range(10)]
                                                                                                     un argument par paramètre
                                                                               récupération du résultat renvoyé (si nécessaire)
lst = [i for i in range(20) if i%2 == 0]
                                         lst = [0, 2, 4, 6, 8, 10, 12, 14, 16, 18] Ce mémento est fourni à titre indicatif. Il ne faut le considérer :
 stockage de données sur disque, et relecture
                                                                                  ni comme exhaustif (en cas de problème sur un exercice particulier, si une 
                                                                Fichiers
                                                                                 fonction ou une commande indispensable était absente de la liste, 
f = open("fic.txt", "r", encoding="utf8")l'interrogateur pourrait aider le candidat),
                                                                                  ni comme exclusif (une fonction ou une commande absente de cette liste 
                                                                                 n'est pas interdite : si un candidat utilise à très bon escient d'autres 
variable
               nom du fichier
                                 mode d'ouverture
                                                         encodage des 
                                                                                 fonctions MAIS sait aussi répondre aux questions sur les fonctions de base, 
fichier pour
               sur le disque, 
                                ' 'r' lecture (read)
                                                         caractères pour les
                                                                                 il n'y a pas de problème),
                                ' 'w' écriture (write)
les opérations
               chemin, relatif
                                                        fichiers textes:
                                                                                  ni comme un minimum à connaître absolument (l'examinateur n'attend 
                                ' 'a' ajout (append)…
                                                        utf8 ascii 
               ou absolu
                                                                                 pas du candidat qu'il connaisse parfaitement toutes ces fonctions et ces 
                                                         latin1
                                                                                 commandes).
                                   chaîne vide si fin de fichier
    en écriture
                                                                              Les fonctions et commandes présentées doivent simplement permettre de faire
                                                               en lecture
                                                                              les exercices proposés aux candidats.
f.write("coucou")
                                   \mathbf{s} = \mathbf{f} \cdot \texttt{read(4)}<sub>si nb de caractères</sub>
                                                                              L'examinateur n'attend pas du candidat une connaissance encyclopédique du
                                        lecture ligne
                                                           pas précisé, lit tout 
 ☝ fichier texte → lecture / écriture 
                                                                              langage Python, mais une utilisation raisonnée des principes algorithmiques et
 de chaînes uniquement, convertir 
                                        suivante
                                                           le fichier
                                                                              une mise en pratique des connaissances de base. 
                                   s = f.readline()
                                                                              L'utilisation de l'aide en ligne est encouragée, mais ne doit pas masquer une 
 de/vers le type désiré
 f. close () ₫ ne pas oublier de refermer le fichier après son utilisation !
                                                                              ignorance sur ces aptitudes.
                                                                                                                      Aide
                                                                              \text{help}(a) \rightarrow \text{aide sur a } \text{dir}(a) \rightarrow \text{liste d'attributes de a } \text{Fl}très courant : boucle itérative de lecture des lignes d'un fichier texte :
 for ligne in f :
                                                                             help("module.obj")→ aide sur obj de module, sans avoir
      bloc de traitement de la ligne
                                                                                                                  besoin d'importer le module
```
## **Mémento numérique Python 3**

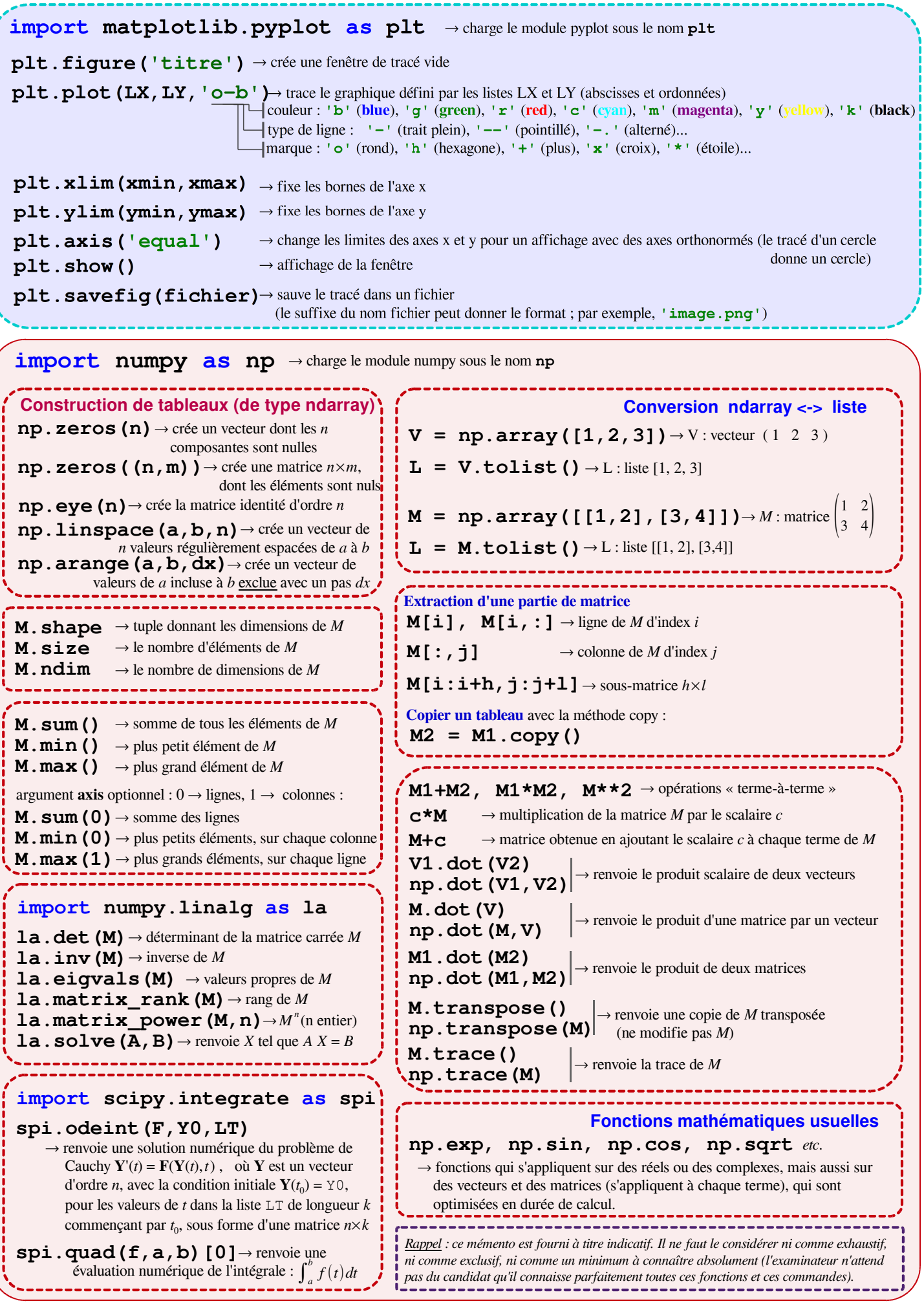

## **Mémento Python 3 – Compléments**

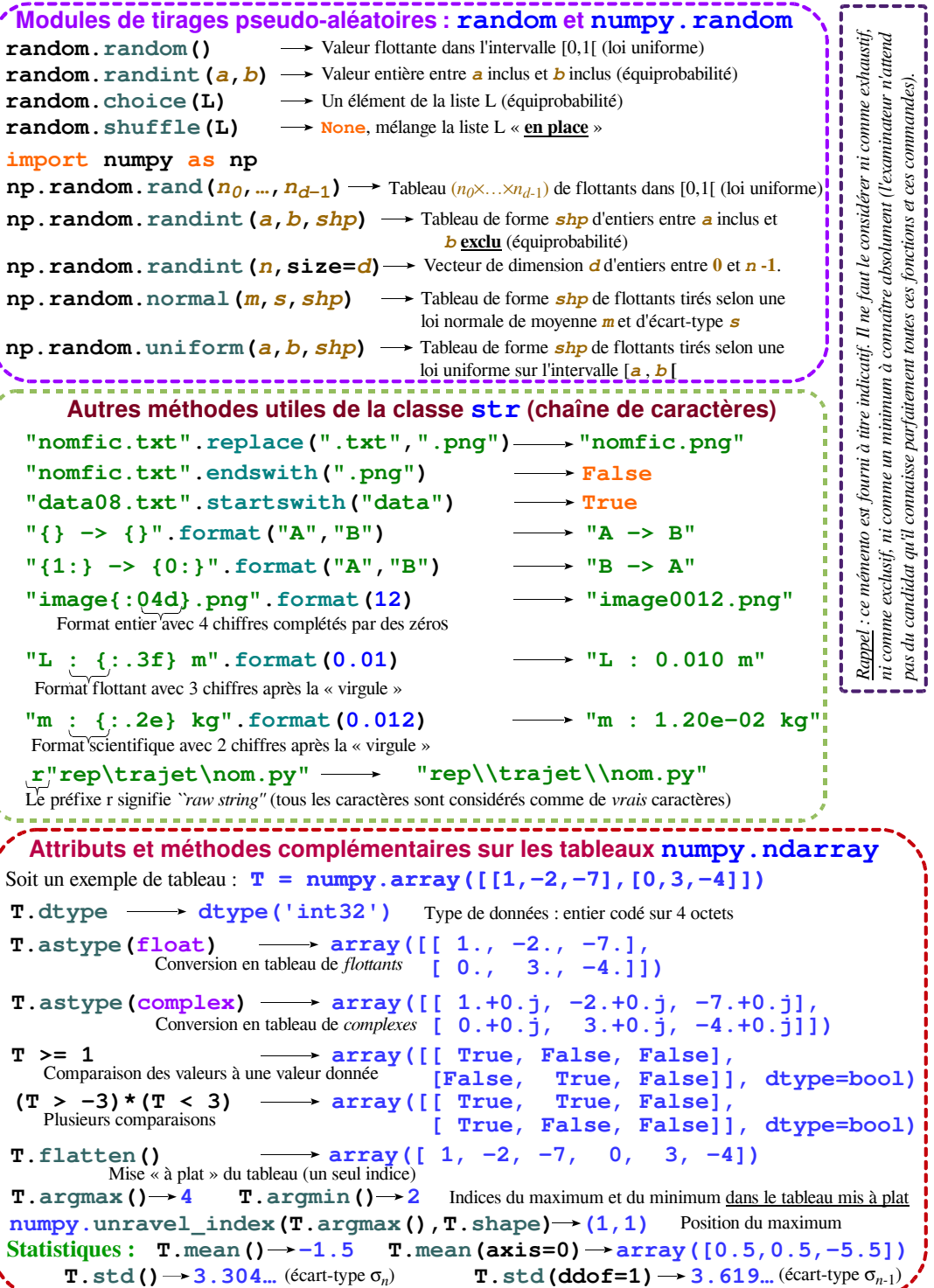